## Utilisation de Ardublock - Programmation Arduino CAPTEUR À ULTRASONS

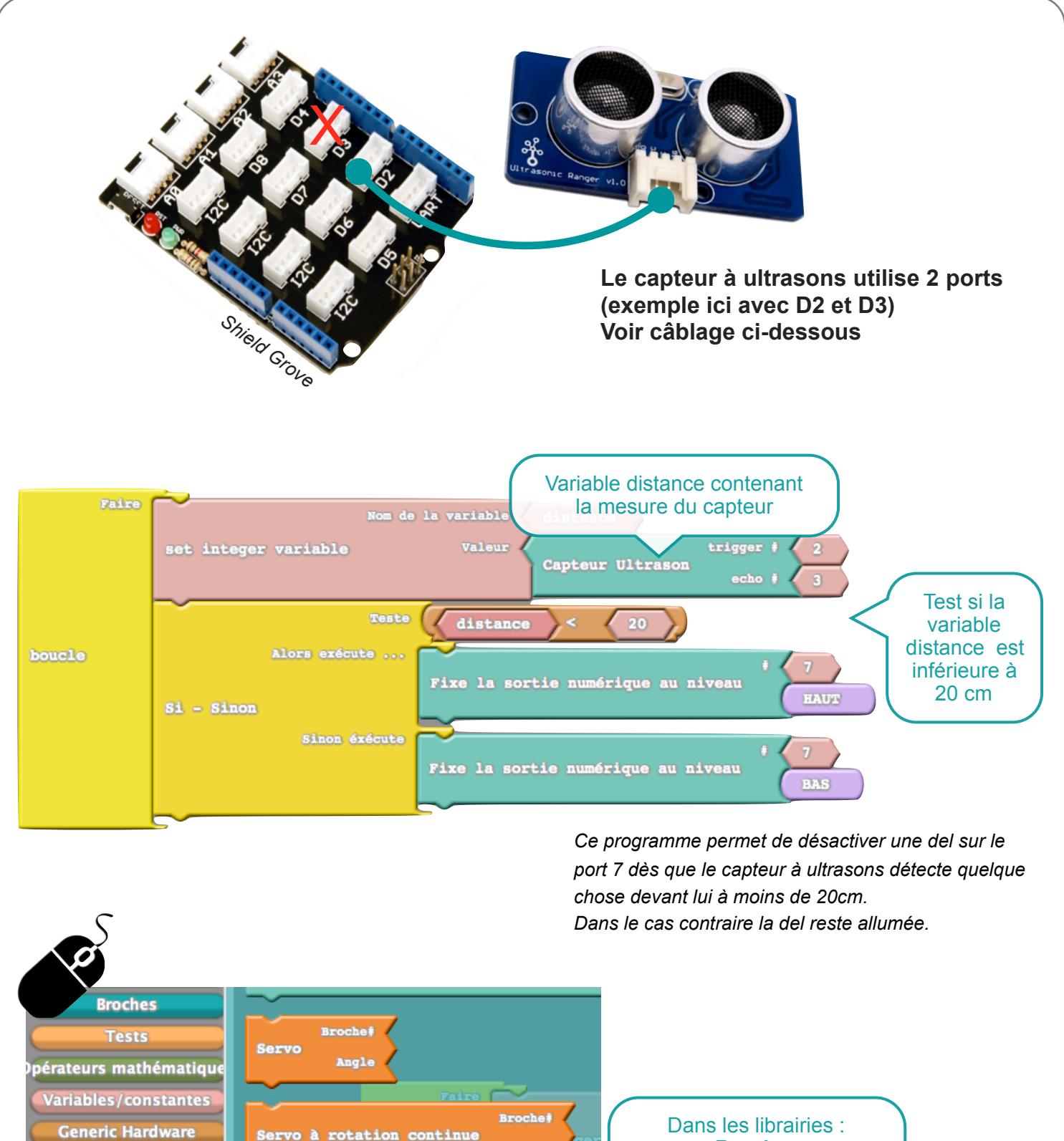

Angle

trigger

 $echo$   $\ddagger$ 

Capteur Ultrason

**Broches**

Glissez / Déposez le bloc «**Capteur Ultrason**»

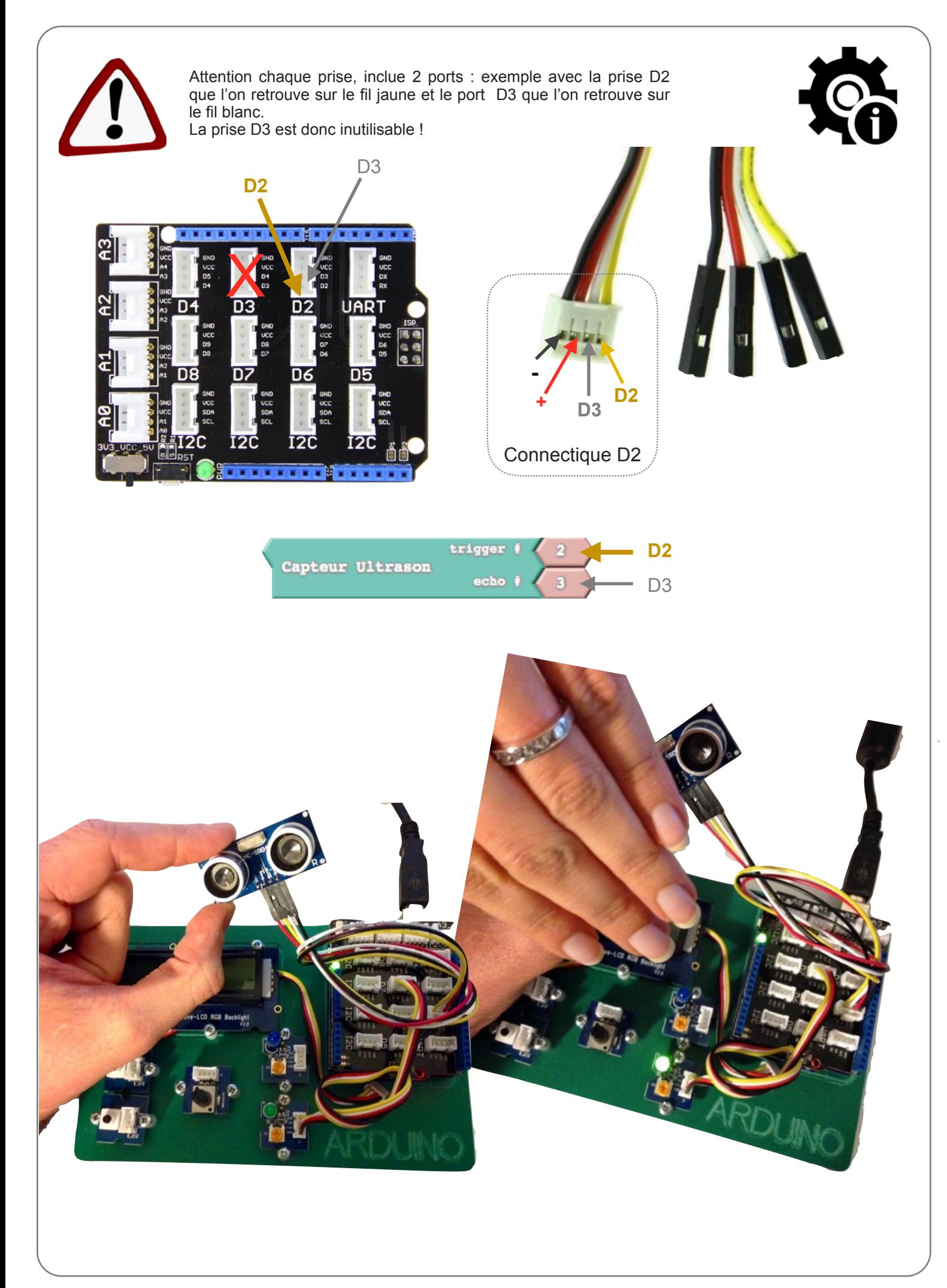

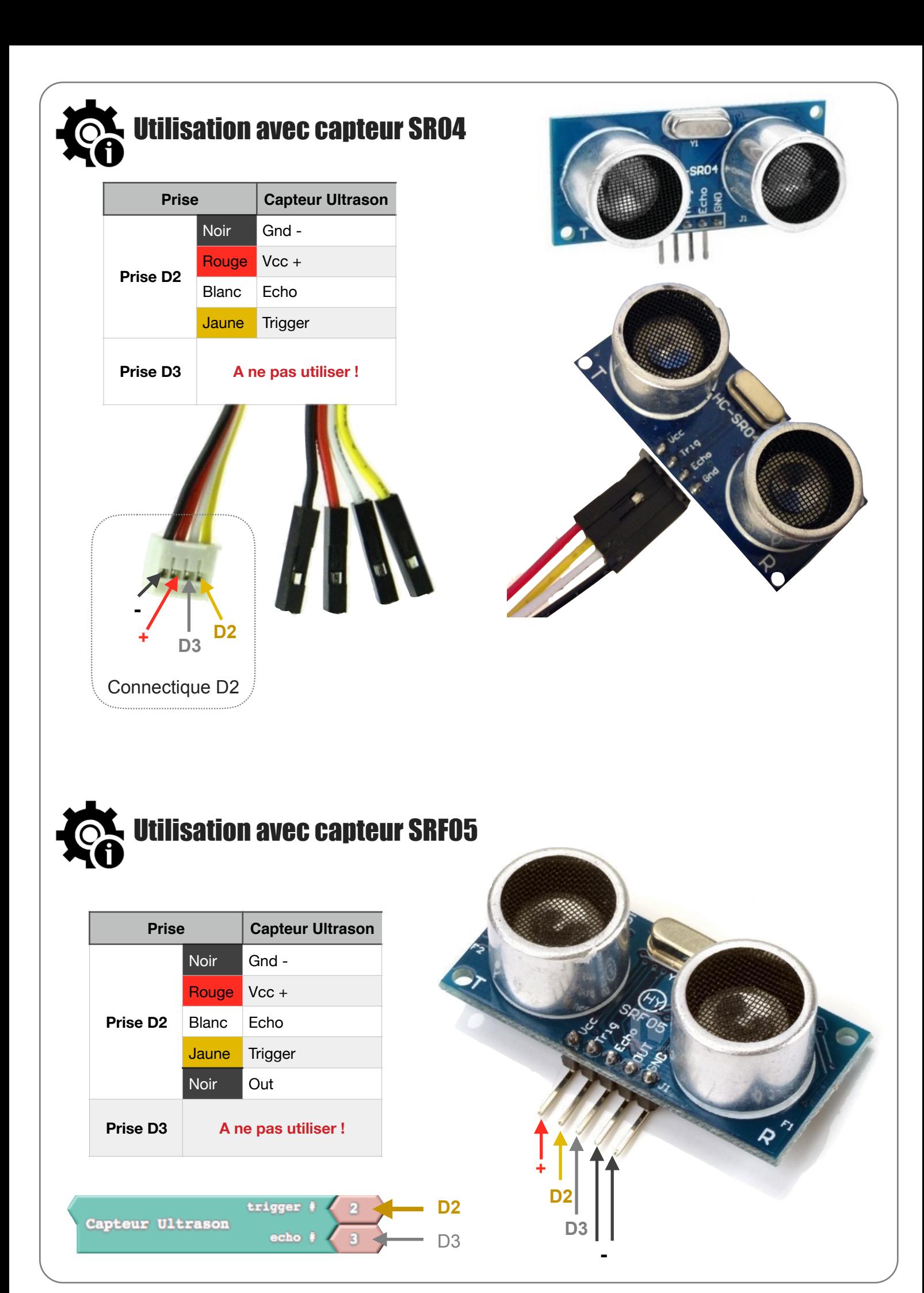